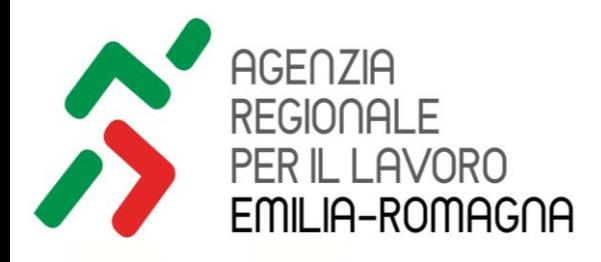

# **Aggiornamento SIL**

#### Migliorie nella gestione dell'utenza GOL

Luglio 2023

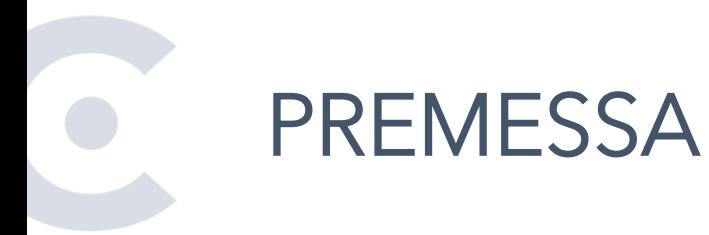

La riforma dei Servizi per il Lavoro dettata dal programma GOL e la piena attuazione del regime di condizionalità hanno comportato un **notevole incremento della complessità di gestione delle prese in carico degli utenti** da parte degli operatori dei servizi.

L'Agenzia Regionale del Lavoro ha pianificato **diverse attività che, attraverso lo sviluppo dei Sistemi Informativi, hanno l'obiettivo di facilitare i processi** di presa in carico e di gestione dell'utenza.

Nelle seguenti slide si riportano le attività di prossimo rilascio, installazione prevista per il 14/07/2023, raggruppate per finalità ad ambiti di intervento omogenei.

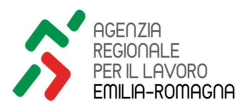

#### 2. GESTIONE 1. ATTUAZIONE  $\blacktriangleright$ V **CONDIZIONALITÀ** POLITICHE ATTIVE

GLI AMBITI DI INTERVENTO

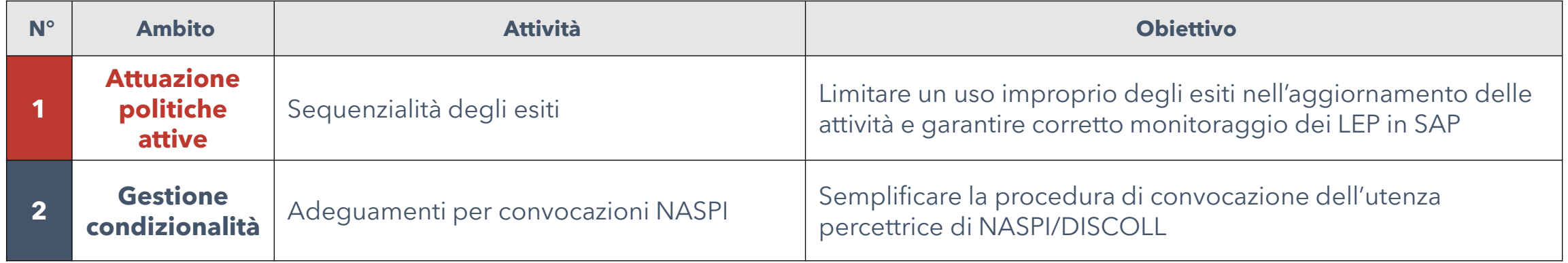

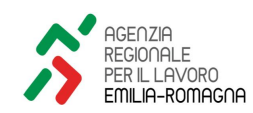

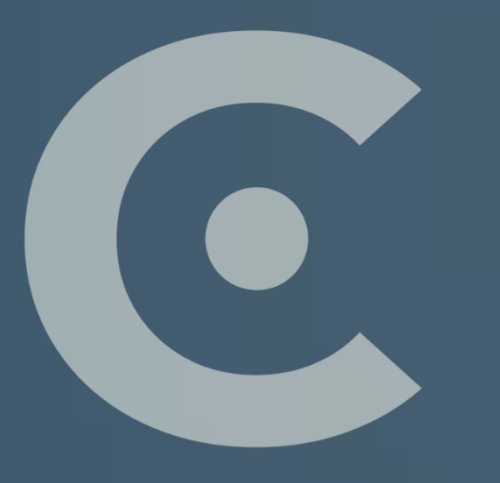

# **DETTAGLIO ATTIVITÀ**

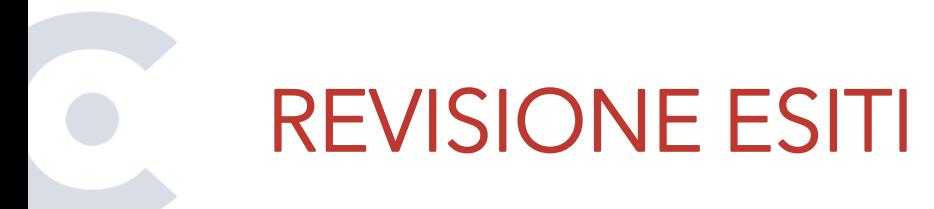

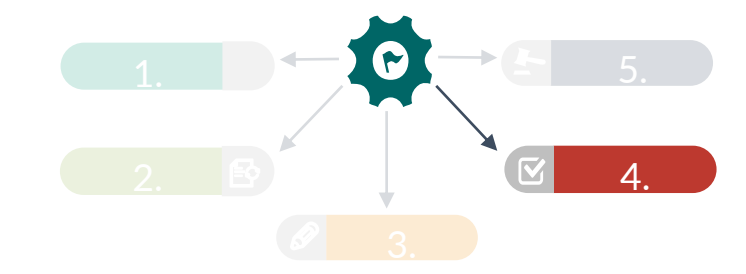

L'introduzione di un'interfaccia che guidi l'operatore nella gestione coerente dell'aggiornamento degli esiti si colloca all'interno di una più ampia revisione della gestione degli esiti delle attività dei programmi, mirata a limitare gli errori di gestione che inficiano un corretto monitoraggio dell'erogazione delle politiche.

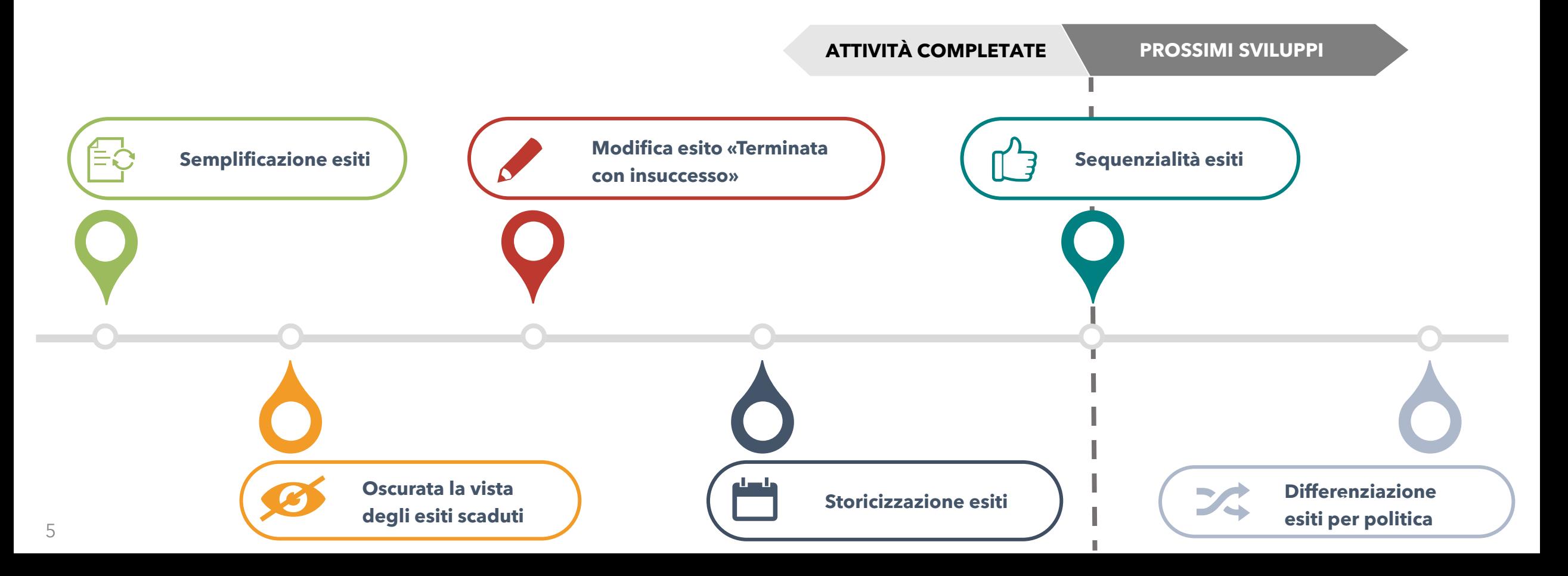

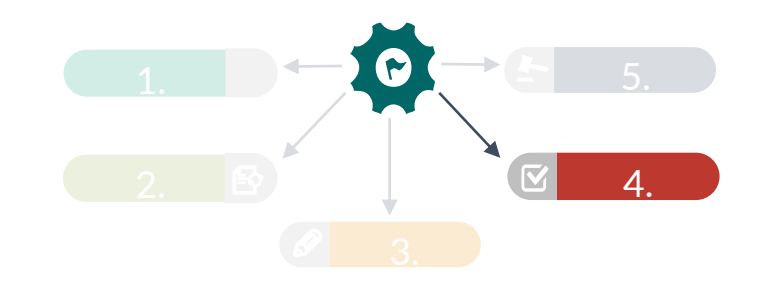

**Semplificazione esiti** 

In una logica di semplificazione, **sono stati fatti scadere i seguenti esiti**:

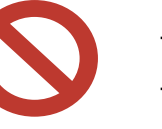

- non presentato giustificato

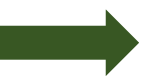

- non presentato giustificato **Non è prevista corrispondenza con gli esiti SAP**<br>- non presentato ingiustificato

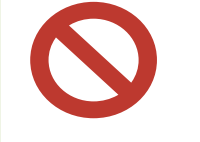

ATTIVITÀ COMPLETATE I/IV

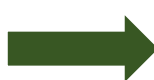

- proposto/a giustificato **Qualora l'utente giustifichi l'assenza non occorre** modificare l'esito dell'attività.

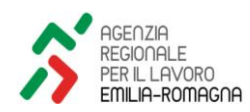

# ATTIVITÀ COMPLETATE II/IV

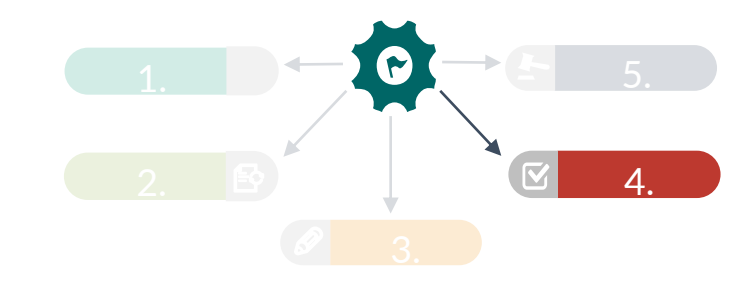

**Oscurata la vista degli esiti scaduti**

Al fine di limitare un uso improprio degli esiti scaduti in fase di aggiornamento delle attività, è stata **oscurata la vista degli esiti scaduti dal menu a tendina di selezione dei possibili esiti** dell'attività.

Al fine di preservare lo storico, tuttavia, gli esiti scaduti continueranno ad essere visibili per le attività in cui sono già stati inseriti.

**Esito «Terminata con insuccesso»**

L'esito «Terminata con insuccesso», introdotto dagli standard SAP per l'attuazione di GOL, è stato **rinominato in SIL «Formazione conclusa con insuccesso»**, per renderne evidente il possibile utilizzo sulle sole attività formative.

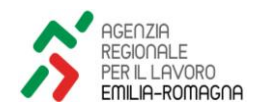

# ATTIVITÀ COMPLETATE III/IV

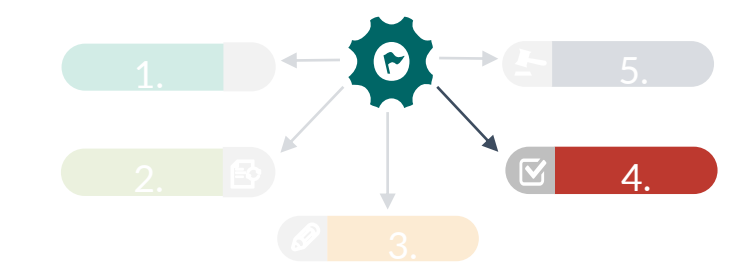

**Storicizzazione esiti**

Per poter ricostruire l'iter di gestione dei percorsi erogati, è stata resa disponibile la storicizzazione degli esiti delle attività SIL.

La consultazione dello storico assume particolare rilevanza per ricostruire gli step operativi che hanno portato alla segnalazione di un evento di condizionalità negativa per un utente percettore.

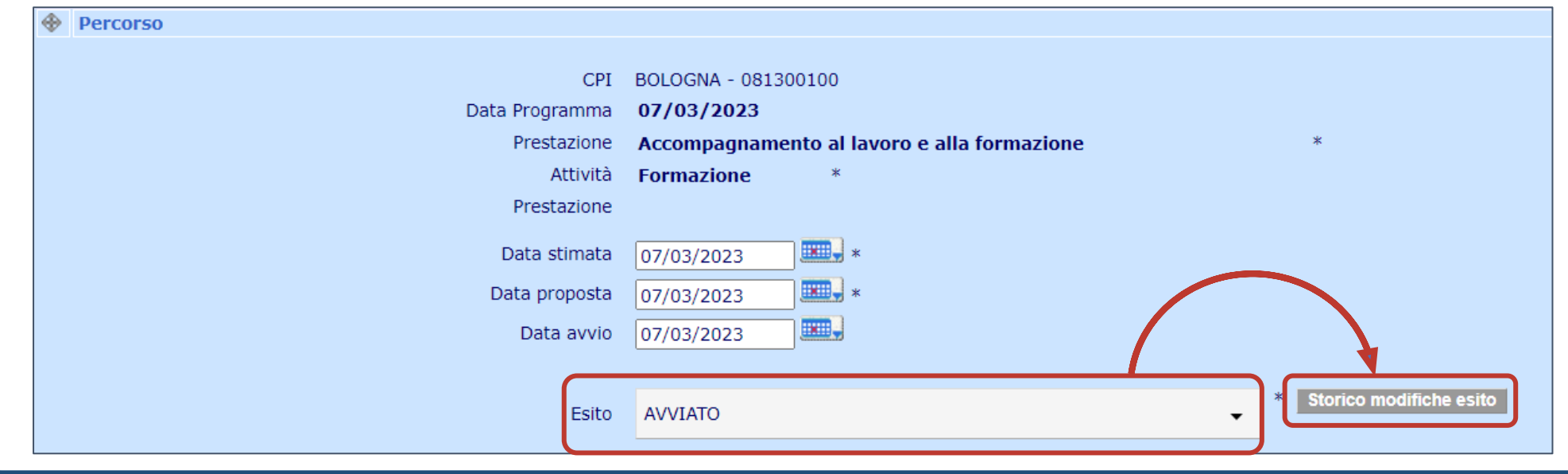

# ATTIVITÀ COMPLETATE IV/IV

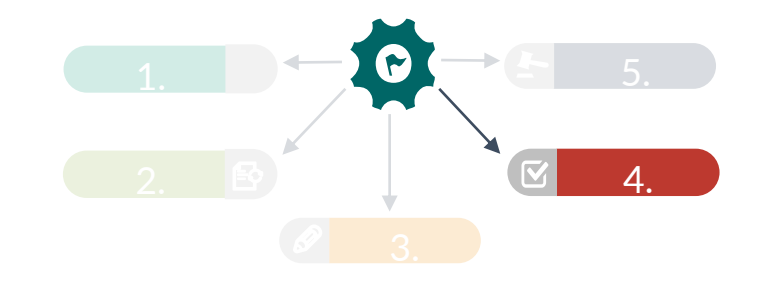

**Storicizzazione esiti - segue**

Lo storico riporta **in calce i dettagli dell'attività** per cui si vogliono consultare le variazioni di esito: CPI, Data programma, Prestazione e Attività.

Dopodiché, si riportano **su ciascuna riga le informazioni di dettaglio** per ogni variazione di esito registrata a sistema, indicando:

- Data e ora della variazione;
- o Utente che ha effettuato la modifica;
- o Profilo utente che ha effettuato la modifica;
- o Gruppo utente che ha effettuato la modifica;
- o Esito inserito.

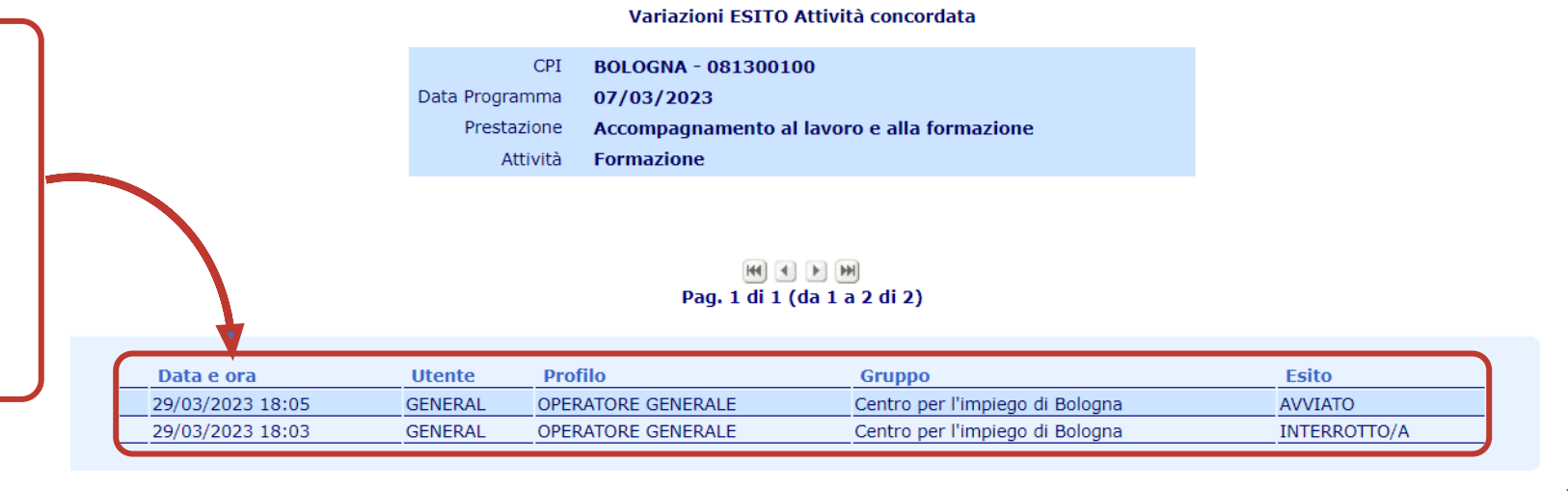

### ESITI DEI PROGRAMMI GOL

10

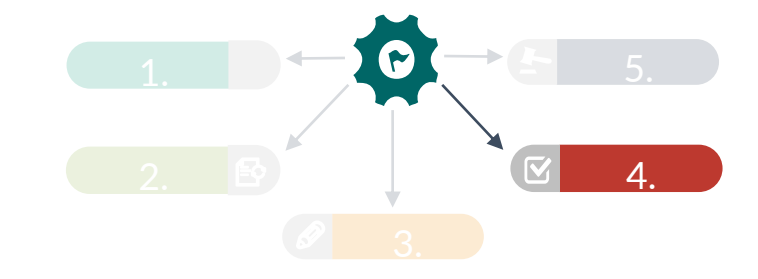

Di seguito si propongono gli esiti da utilizzare per la gestione delle attività riferite ai programmi GOL.

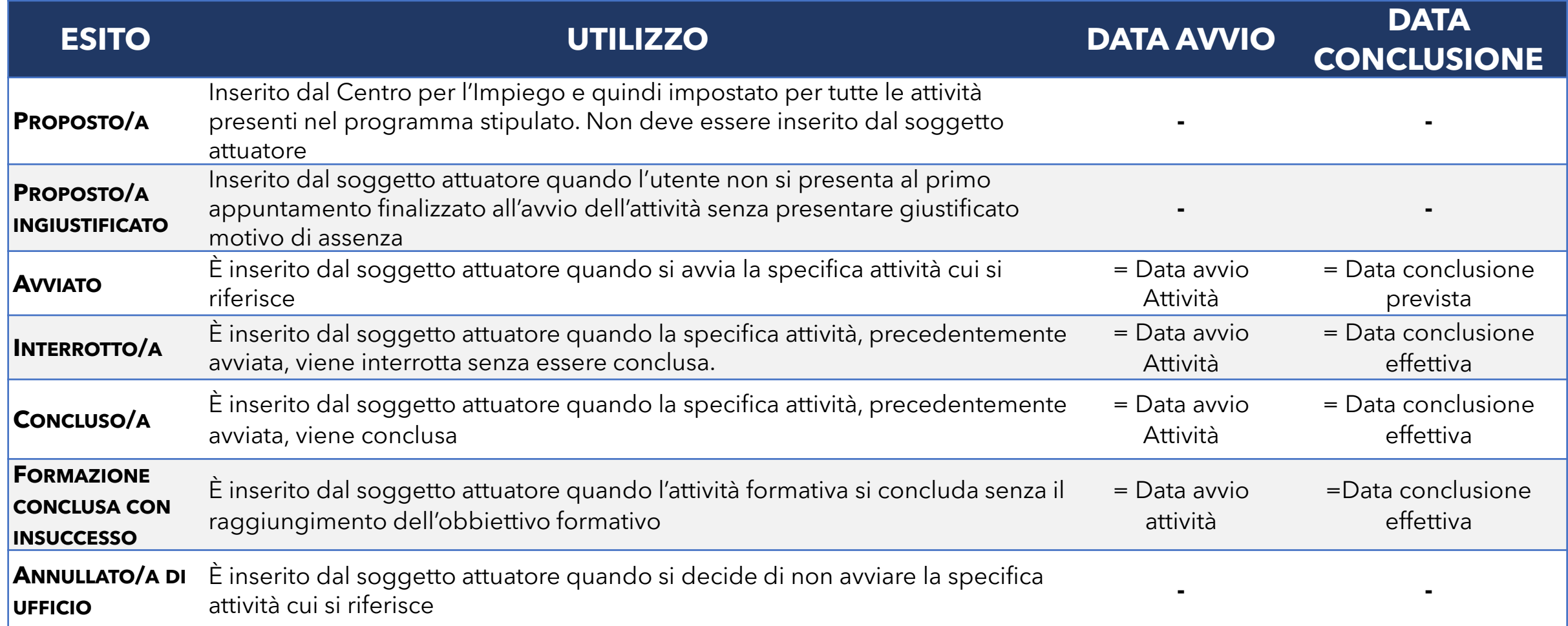

### ESITI E DURATE DEI PROGRAMMI GOL

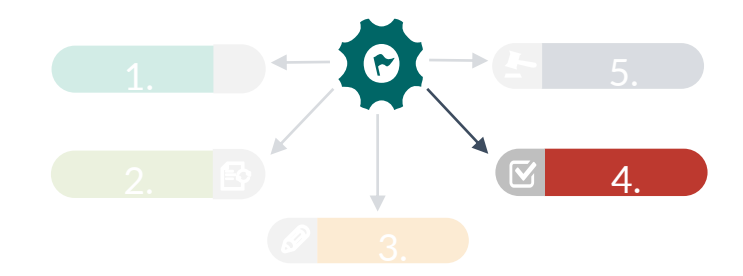

La durata cumulativa delle attività deve essere tracciata in SIL, fatta eccezione per le attività la cui durata non rappresenta un elemento dirimente ai fini del monitoraggio dell'andamento di spesa.

**Il campo «Durata» deve essere valorizzato per gli esiti: Avviato, Interrotto/a, Formazione conclusa con insuccesso, Concluso/a.**

Si riporta di seguito uno schema sintetico per la gestione del campo «Durata cumulativa»:

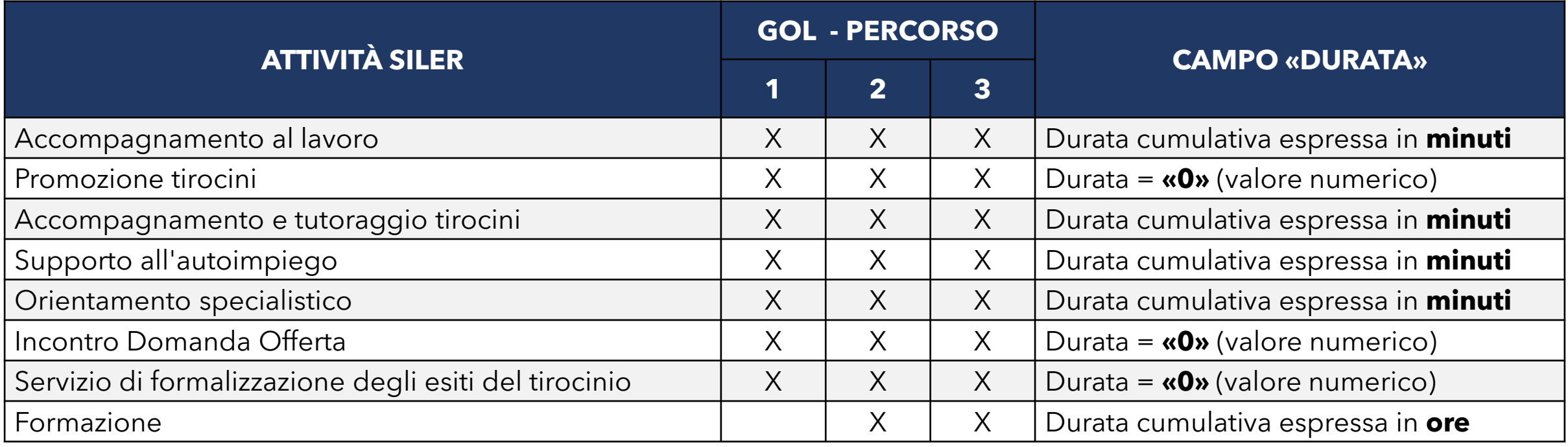

#### Nuovi aggiornamenti - Sequenzialità esiti

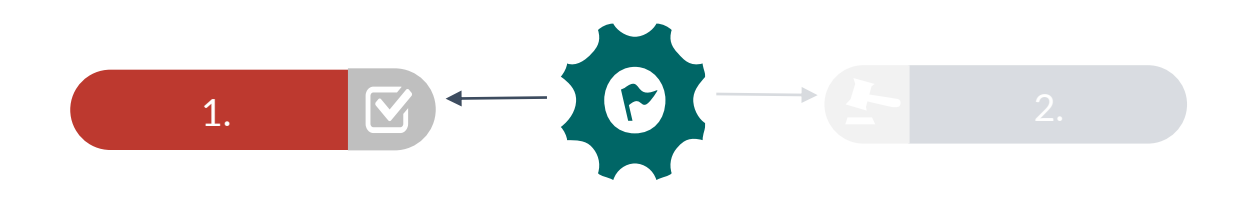

#### ATTUAZIONE POLITICHE ATTIVE

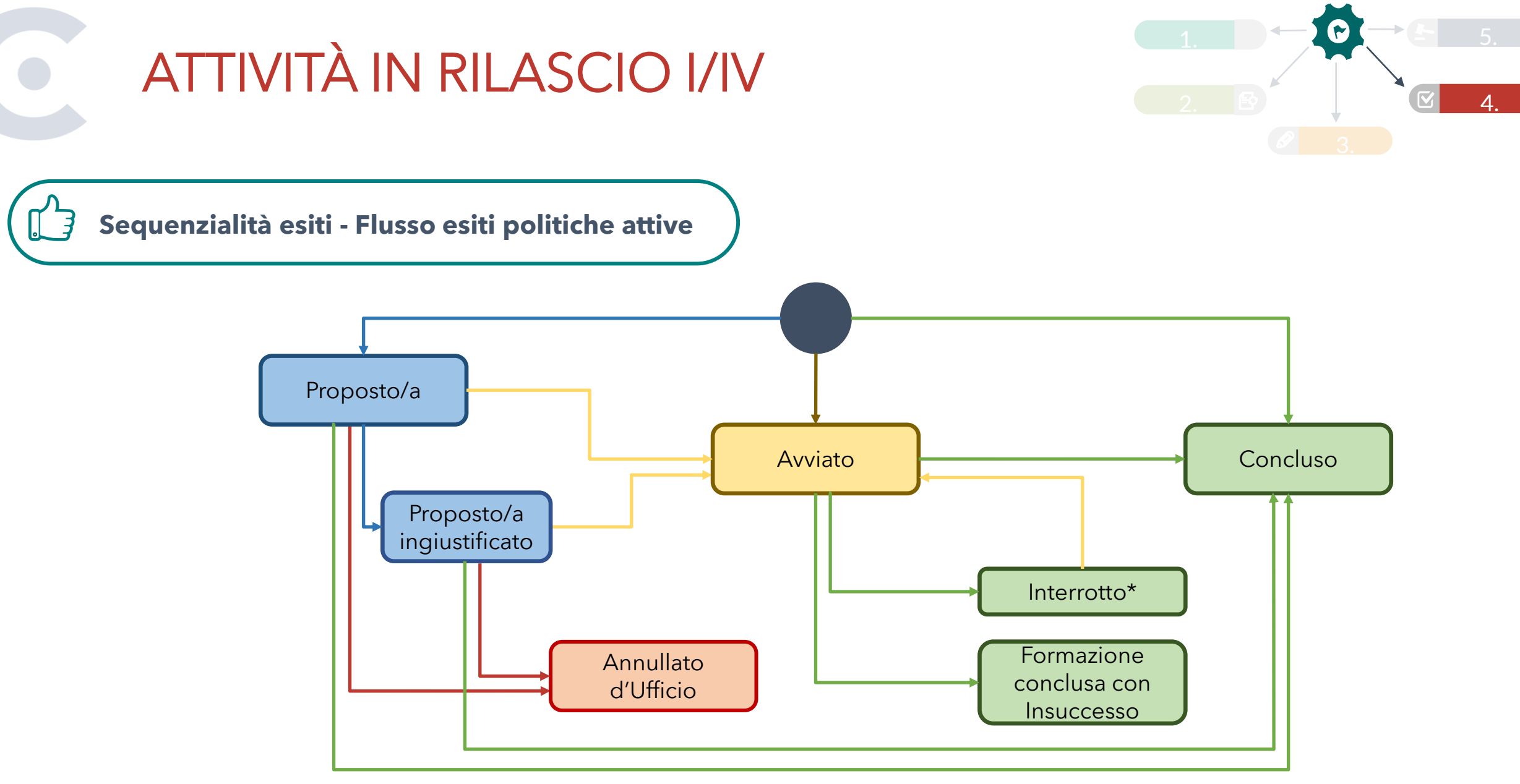

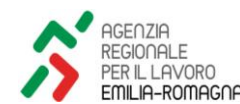

\* l'esito «Interrotto» può essere considerato di chiusura solamente a programma chiuso

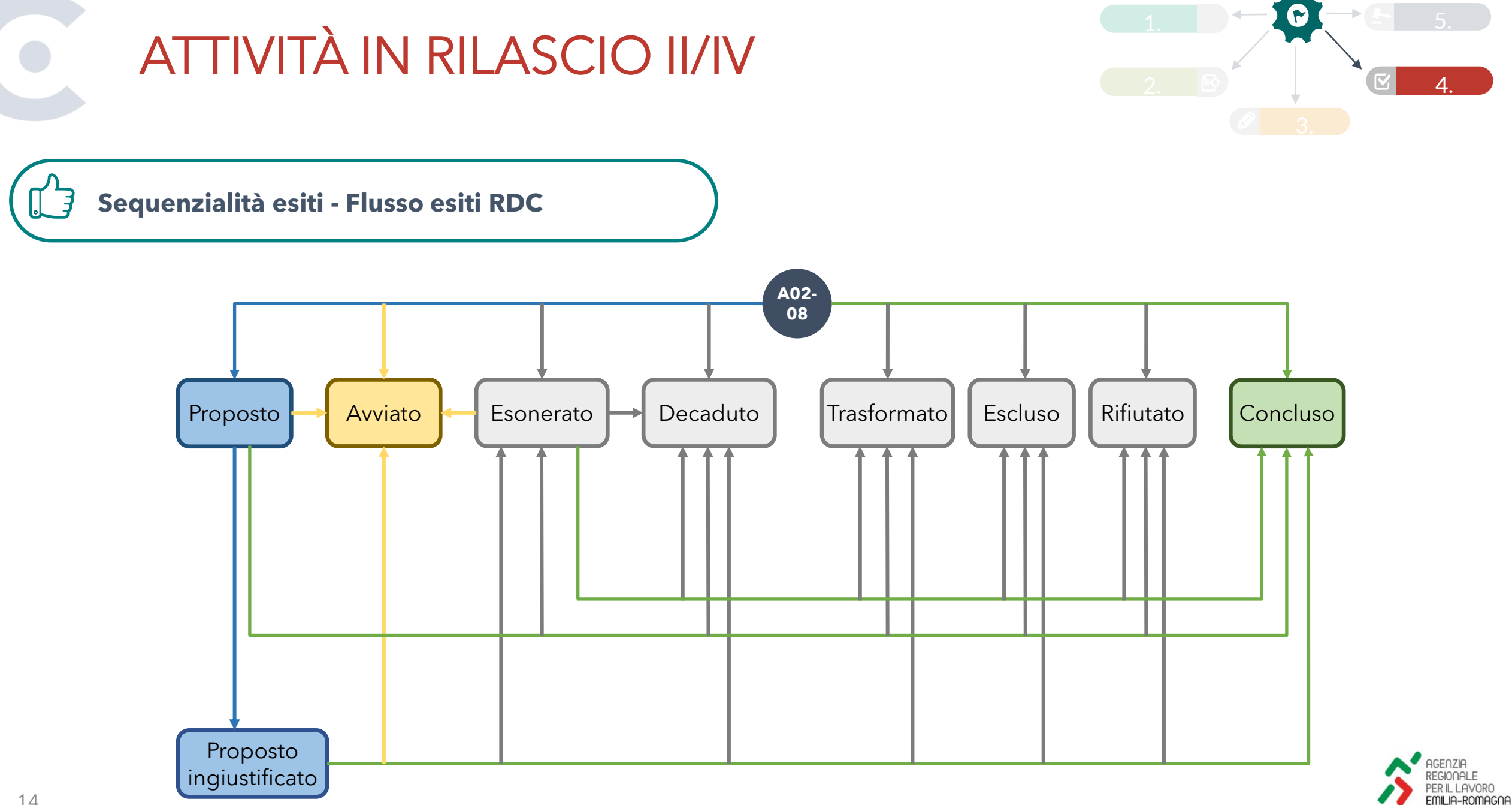

# ATTIVITÀ IN RILASCIO III/IV

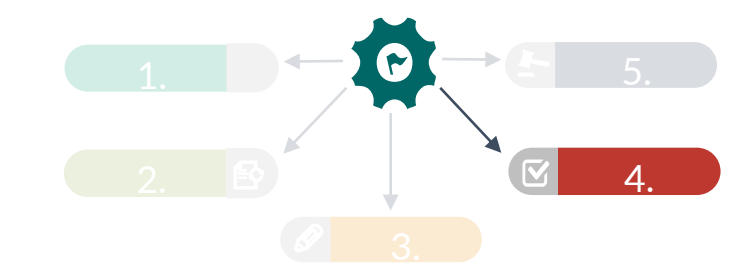

**Sequenzialità esiti – a sistema**

In SIL, in fase di inserimento degli esiti di un'attività di un programma, l'elenco a tendina che consente la scelta dell'esito sarà differenziato in base alla fase di attuazione dell'attività:

- o **Inserimento dell'attività**: saranno riportati i soli esiti coerenti con l'inserimento dell'attività, ovvero:
	- Proposto/a;
	- **Avviato**;
	- Concluso/a.

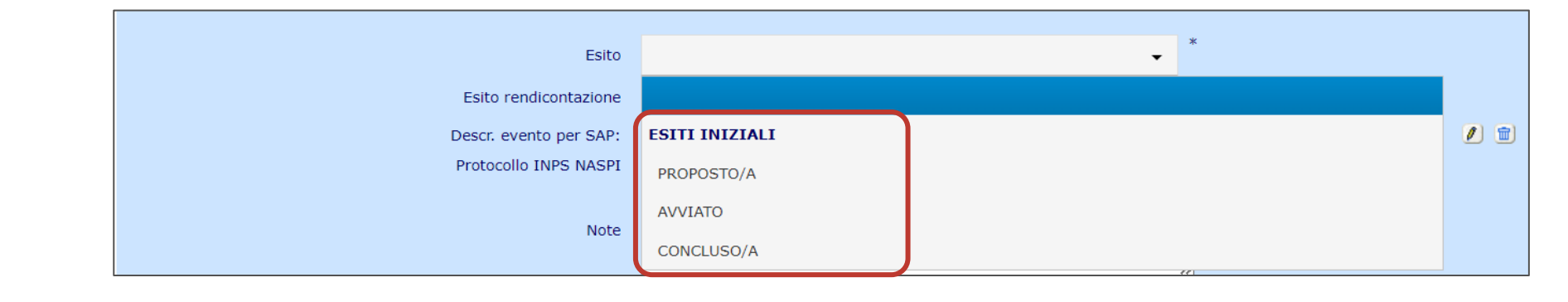

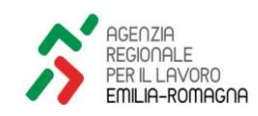

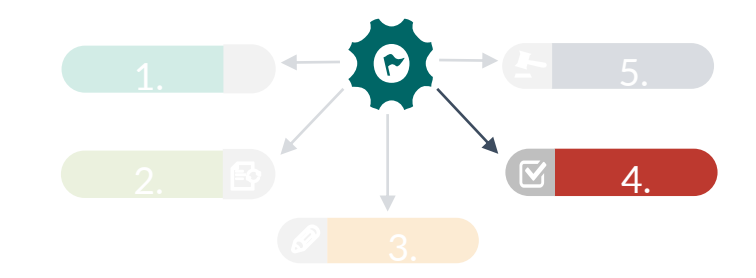

**Sequenzialità esiti – a sistema**

ATTIVITÀ IN RILASCIO IV/IV

o **Aggiornamento dell'attività**: saranno distinti gli esiti coerenti come esito successivo dell'attività da quelli non coerenti come aggiornamento dell'esito attuale.

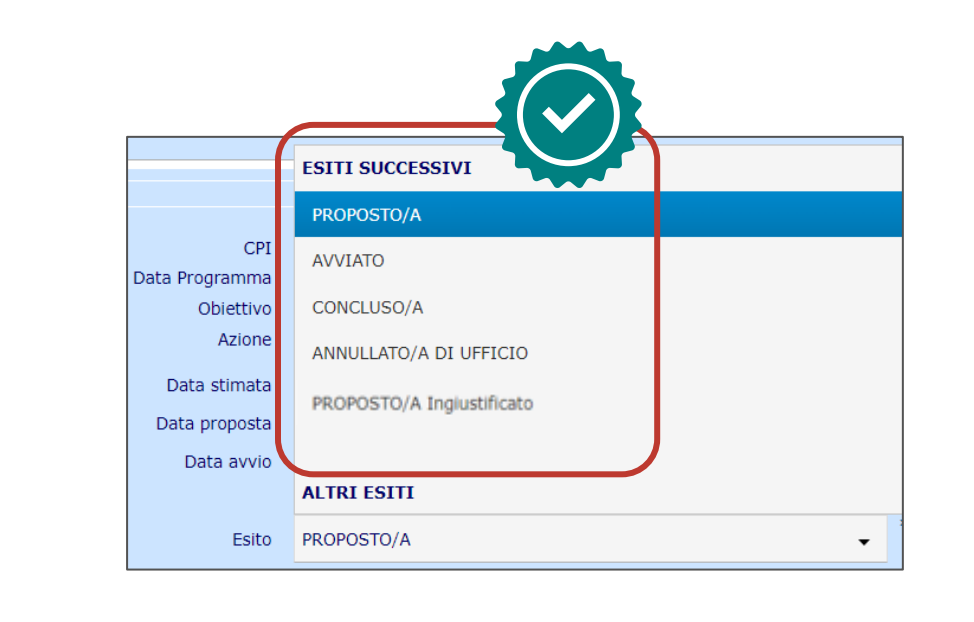

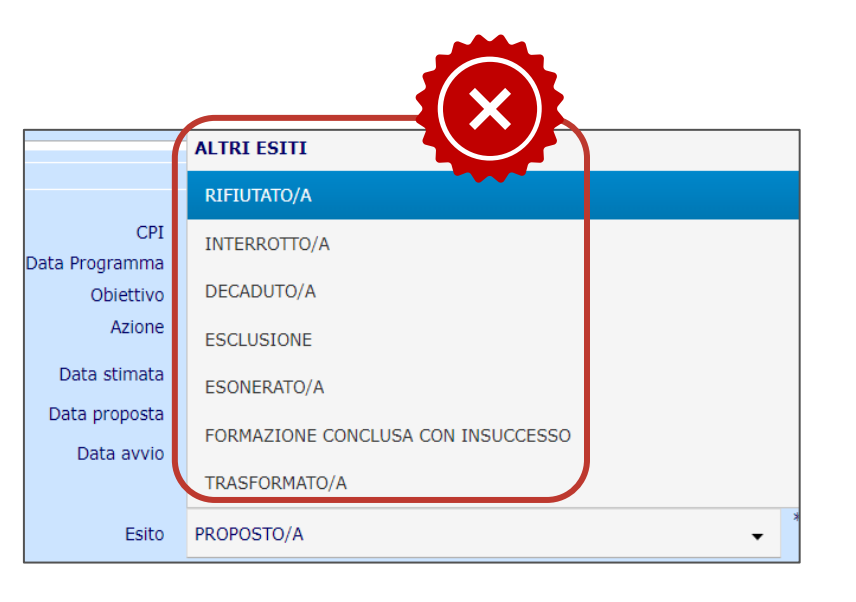

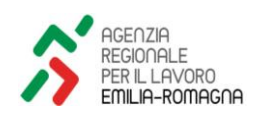

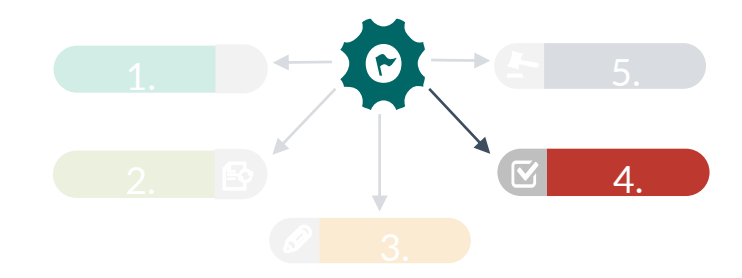

**Differenziazione esiti per politica** <

PROSSIMI SVILUPPI I/III

In una seconda fase, **verranno differenziati gli esiti validi per le politiche attive da quelli specifici per la gestione della A02-08 (RDC)**, così da limitare ulteriormente l'utilizzo di esiti impropri che potrebbero inficiare anche il corretto monitoraggio in SAP da parte del Ministero dei LEP erogati in ambito GOL.

In fase di aggiornamento delle attività relative alle politiche attive non verranno pertanto riportati gli esiti specifici per l'RDC, che saranno invece opzionabili in fase di aggiornamento della A02-08 all'interno del Programma Reddito di Cittadinanza.

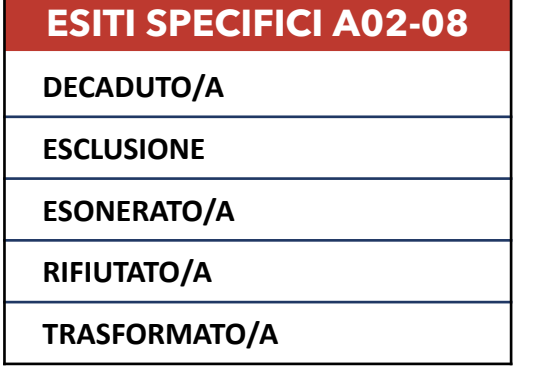

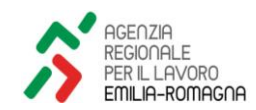

### PROSSIMI SVILUPPI II/III

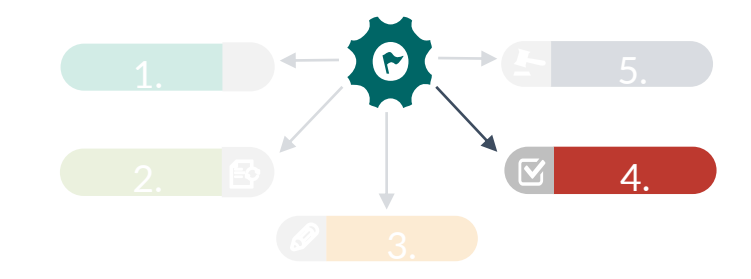

**Differenziazione esiti per politica** < **– TO BE**

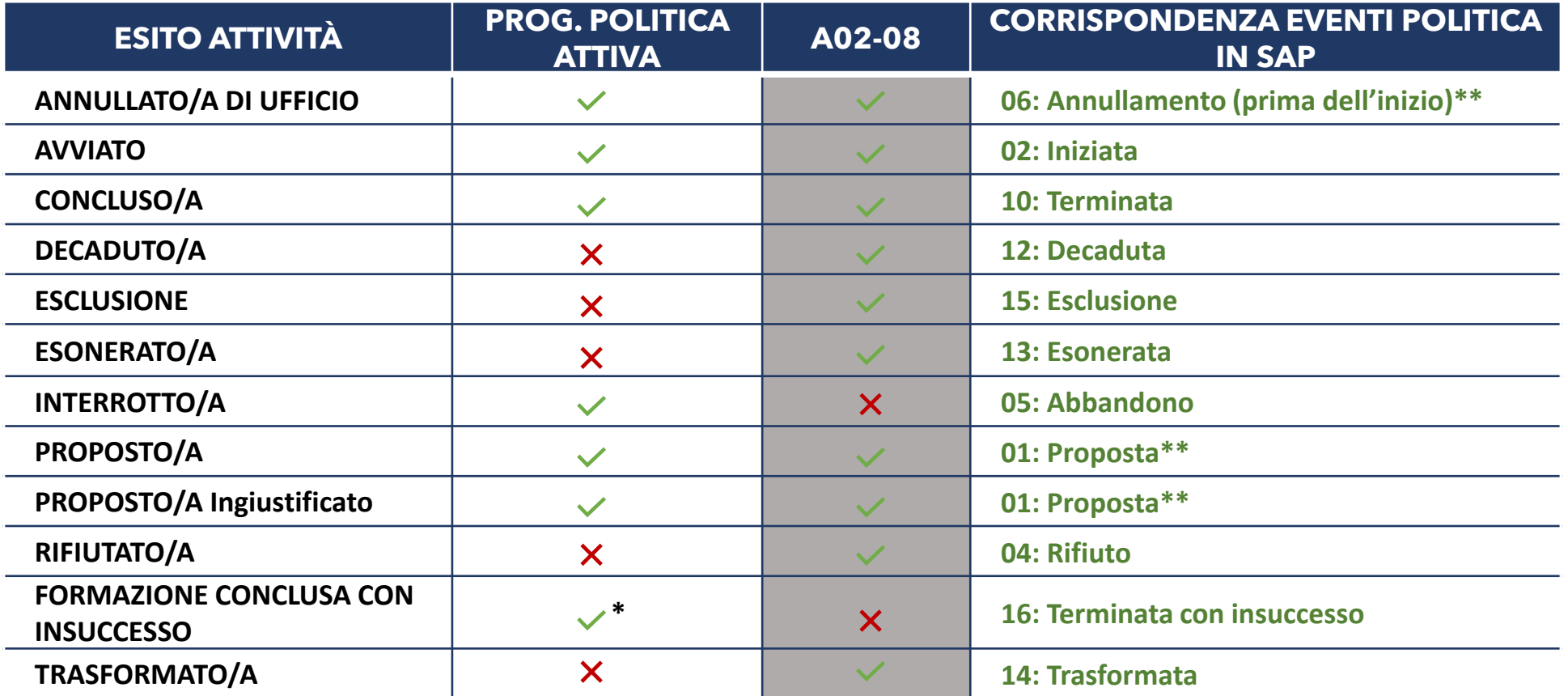

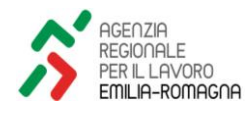

\* Esito valido per le sole attività formative \*\* Evento valorizzato in SAP per le sole attività dei programmi GOL

20

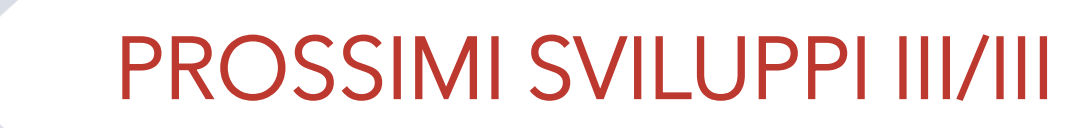

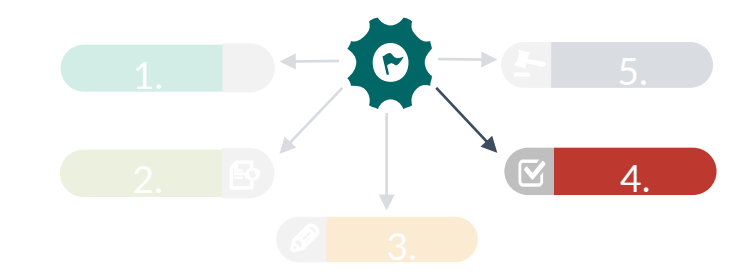

**Differenziazione esiti per politica** < **– Bonifica errori pregressi**

Per poter procedere con la soluzione proposta, è tuttavia **necessario effettuare in via preliminare la bonifica degli esiti errati presenti nelle attività**. Qualora venissero rimossi gli esiti specifici RDC dall'elenco degli esiti per l'aggiornamento delle politiche attive, infatti, le attività che sono state ad oggi erroneamente esitate con un esito specifico RDC perderebbero l'esito. Di seguito i volumi di errori rilevati sulle attività in SIL:

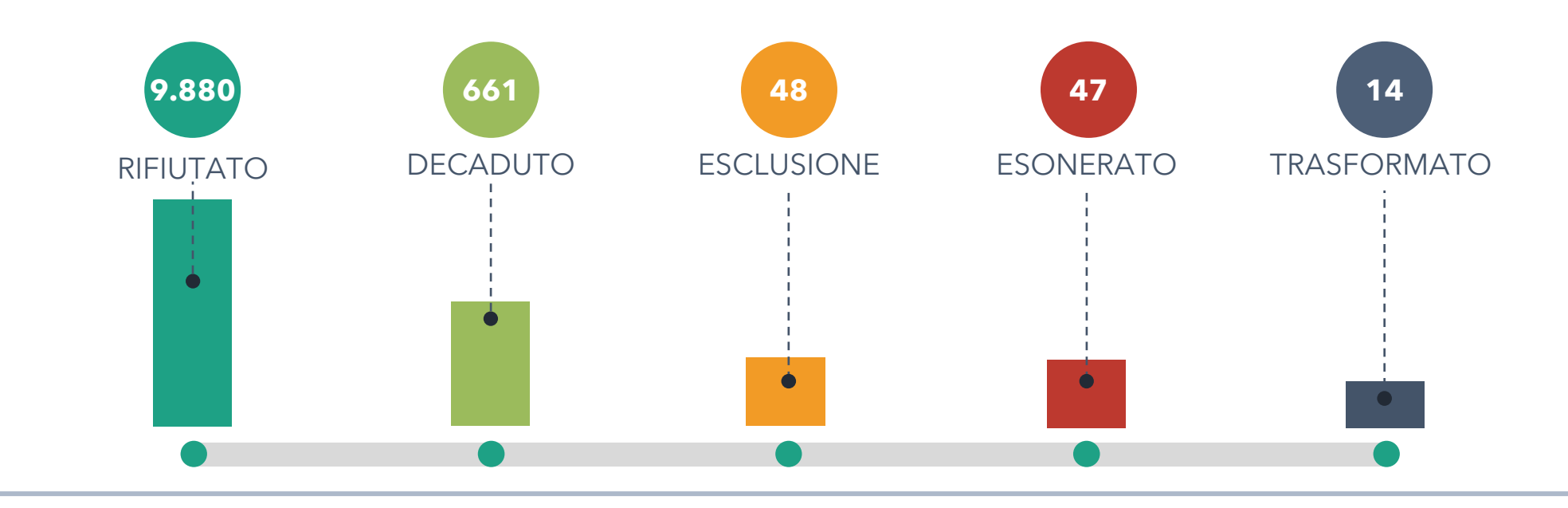

Nuovi aggiornamenti - NASPI: revisione modalità per le comunicazioni formali

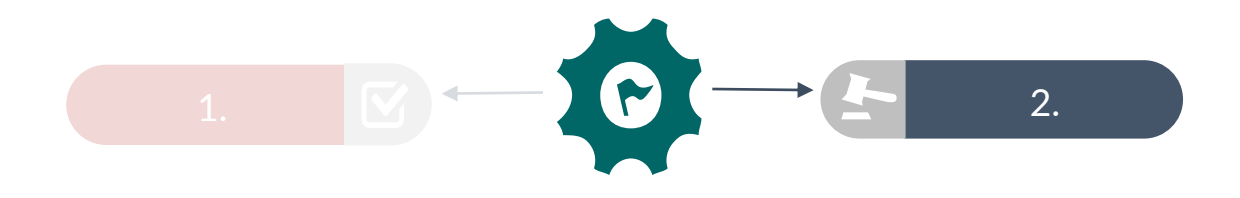

#### GESTIONE CONDIZIONALITÀ

#### COMUNICAZIONI NASPI AS-IS

unitamente a copia di ID

 $\boxed{\equiv}$ 

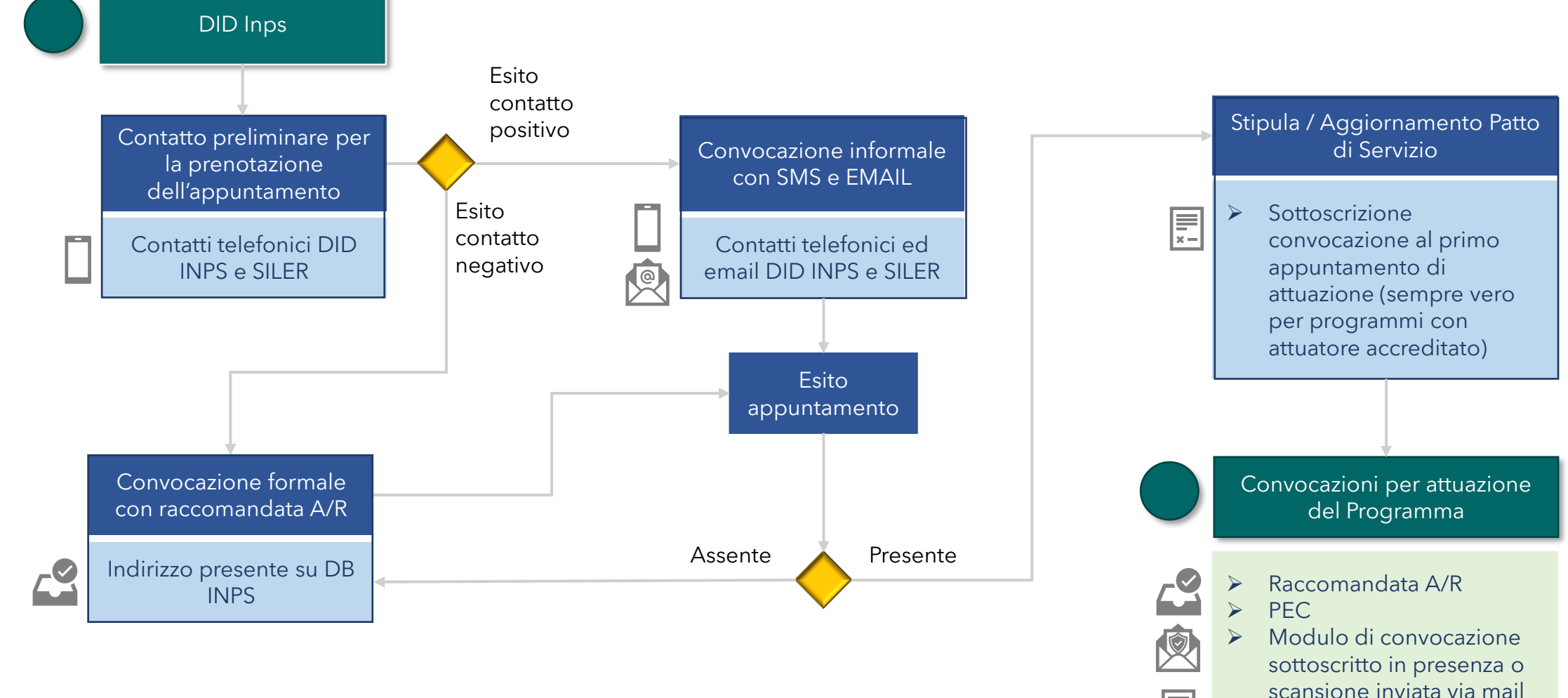

### COMUNICAZIONI NASPI TO-BE

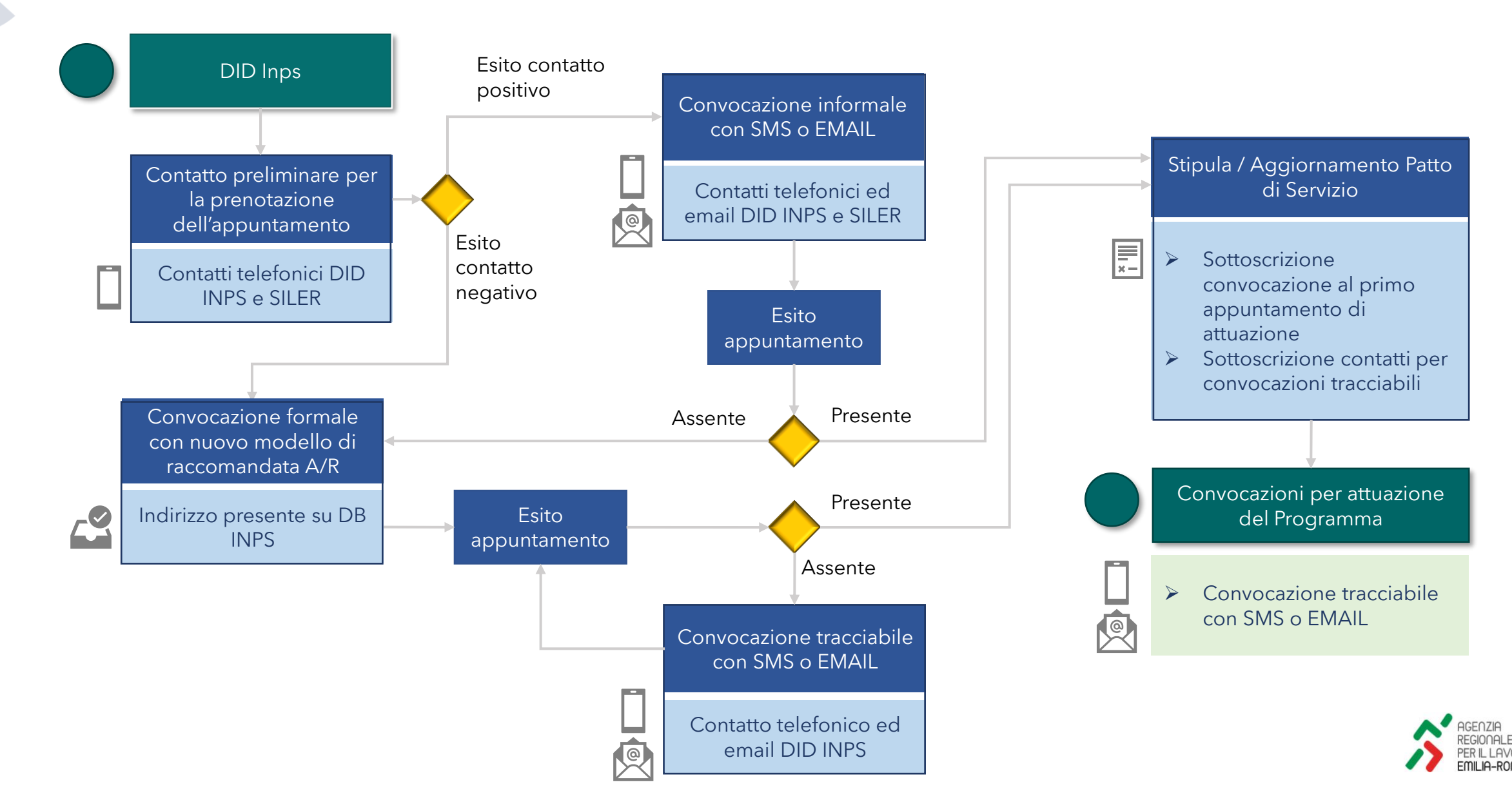

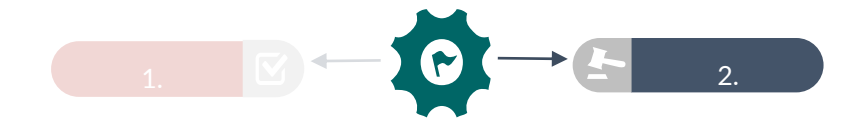

In caso di mancato contatto telefonico o mancata presentazione alla convocazione informale si procede con raccomandata A/R all'indirizzo indicato nella DID INPS, o nella scheda «ultimo recapito» del DB INPS se differente.

#### **Nel testo della raccomandata verrà inserita la seguente dicitura**:

Le successive convocazioni per la stipula del Patto di Servizio Personalizzato, che in base alle norme vigenti rappresenta condizione per *continuare a fruiredel sostegnoal reddito, sarannoinviate ai contatti indicati nella domanda di NASPI oDIS-COLLechesono: Telefono:XXXXXXXXX*

#### *Mail: [XXXXXXXXXX@XXXXXXXXXXX.XXX](mailto:XXXXXXXXXX@XXXXXXXXXXX.XX)*

Ai fini della convocazione verrà utilizzato il numero cellulare e, in via residuale, qualora il cellulare non fosse presente, l'indirizzo e-mail. In caso di mancata presentazione o partecipazione alle attività saranno applicate le sanzioni previste all'art. 21 del d.lgs. n. 150/2015. *I provvedimenti sanzionatori saranno pubblicati sul sito dell'Agenzia Regionale per il Lavoro all'indirizzo: [https://www.agenzialavoro.emr.it/normativa/atti-amministrativi/applicazione-condizionalita-beneficiari-naspi-discoll.](https://www.agenzialavoro.emr.it/normativa/atti-amministrativi/applicazione-condizionalita-beneficiari-naspi-discoll)* La pubblicazione avverrà in forma anonima, ma sarà riportato il protocollo INPS della domanda di NASPI o DIS-COLL oggetto del provvedimento. Il protocollo INPS della domanda di NASPI o DIS-COLL che la riguarda è consultabile online sul servizio MyINPS. I *provvedimenti non sarannooggetto di notificazioneulteriore rispetto alla pubblicazione.*

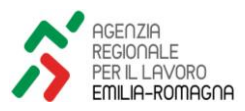

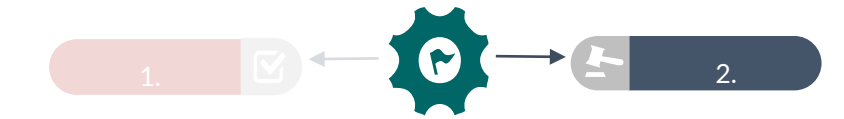

Quando verrà effettuata la stampa/ristampa del Patto di servizio il sistema andrà a verificare che i campi «cellulare» e «email» presenti nella sezione 1.2 Indirizzi siano valorizzati.

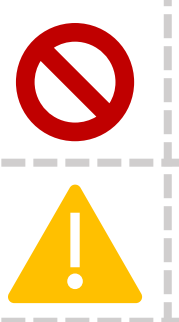

**Scenario 1: nessuno dei due campi è valorizzato.** Verrà mostrato il seguente **messaggio bloccante**: «È necessario indicare almeno la mail o il cellulare nella sezione 1.2 Indirizzi».

**Scenario 2: almeno uno dei due campi è valorizzato.** Verrà mostrato il seguente **warning**: «Attenzione: verificare che i dati inseriti nella sezione 1.2 Indirizzi della mail e/o del cellulare siano corretti».

**Scenario 3: entrambi i campi sono valorizzati.** L'operatore dovrà indicare nel **nuovo campo «Contatto per convocazioni»** disponibile nella sezione 1.2 Indirizzi la tipologia di contatto scelta per le convocazioni, scegliendo tra i seguenti valori:

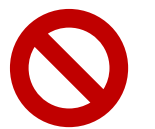

o Cellulare o Email

Qualora entrambi i campi siano valorizzati ma non sia stato indicato il «Contatto per convocazioni», in fase di stampa/ristampa del Patto verrà mostrato il seguente **messaggio bloccante**: «È necessario indicare il contatto per le convocazioni nella sezione 1.2 Indirizzi».

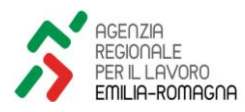

### REVISIONE STAMPA PATTO

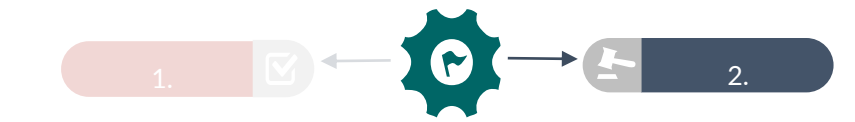

**Alla stampa del Patto di servizio** verranno apportate le seguenti modifiche:

Indicazione nei dati anagrafici del **numero di cellulare** (attualmente viene riportato, se presente, il «Telefono domicilio»); Integrazione nei dati anagrafici della voce «Contatto per convocazioni», così come alimentata dall'operatore nella sezione 1.2 Indirizzi, qualora siano presenti sia il cellulare che l'email.

Verrà riportato il seguente messaggio nei punti che compongono la sezione «**Informazioni per l'utente»**:

Le successive convocazioni per appuntamenti o attività di politica attiva del lavoro o di formazione professionale, realizzate dal Centro Per l'Impiego o da un soggetto privato accreditato ai servizi per il lavoro o alla formazione professionale, se non già previste da altra comunicazione formale da lei sottoscritta, saranno inviate con modalità tracciabili al suo contatto e-mail o telefonico *indicato in intestazione al presente documento.* 

Ai fini della convocazione verrà utilizzato il contatto presente tra cellulare o email. Qualora fossero entrambi disponibili, verrà *utilizzato il tipo di contatto esplicitato nel Patto di Servizio.*

Sottoscrivendo il presente documento, conferma che tale contatto è attivo e nella sua piena disponibilità e si impegna a verificare la ricezione di comunicazioni. Si impegna, altresì, in caso di variazione di tale recapito, a darne immediata comunicazione al Centro Per *l'Impiego all'indirizzo* e-mail riportato in intestazione al presente documento.

7) Per i percettori di misure di sostegno al reddito, in caso di mancata presentazione o partecipazione alle attività saranno applicate le sanzioni previste all'art. 21 del d.lgs. n. 150/2015. I provvedimenti sanzionatori saranno pubblicati sul sito dell'Agenzia Regionale per *il Lavoro all'indirizzo: [https://www.agenzialavoro.emr.it/normativa/atti-amministrativi/applicazione-condizionalita-beneficiari](https://urldefense.com/v3/__https:/www.agenzialavoro.emr.it/normativa/atti-amministrativi/applicazione-condizionalita-beneficiari-naspi-discoll__;!!LQkDIss!Wacwg3oj_5imomEQh0Tc-BsXbp4t4CKRtWVihVt5YR4ktQVx7vyEPYPHA6DaKyqXL-8wPLYZygsxo2ODW-jYcIZXxamAyl2U774$)[naspi-discoll](https://urldefense.com/v3/__https:/www.agenzialavoro.emr.it/normativa/atti-amministrativi/applicazione-condizionalita-beneficiari-naspi-discoll__;!!LQkDIss!Wacwg3oj_5imomEQh0Tc-BsXbp4t4CKRtWVihVt5YR4ktQVx7vyEPYPHA6DaKyqXL-8wPLYZygsxo2ODW-jYcIZXxamAyl2U774$).*

provvedimenti non saranno oggetto di notificazione diteriore rispetto ana pubblicazione.<br>25 La pubblicazione avverrà in forma anonima, ma sarà riportato il protocollo INPS della domanda di NASPI o DIS-COLL oggetto del *provvedimento. Il protocollo INPS della domanda di NASPI o DIS-COLL che la riguarda è consultabile online sul servizio MyINPS. I provvedimenti non saranno oggetto di notificazione ulteriore rispetto alla pubblicazione.*

#### ADEGUAMENTO FLUSSO SIFER

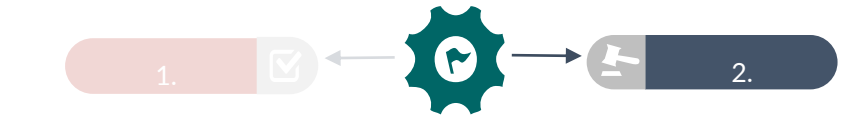

**Le logiche di trasmissione del campo «cellulare» al SIFER restano invariate:** tale campo è valorizzato con il seguente ordine di priorità:

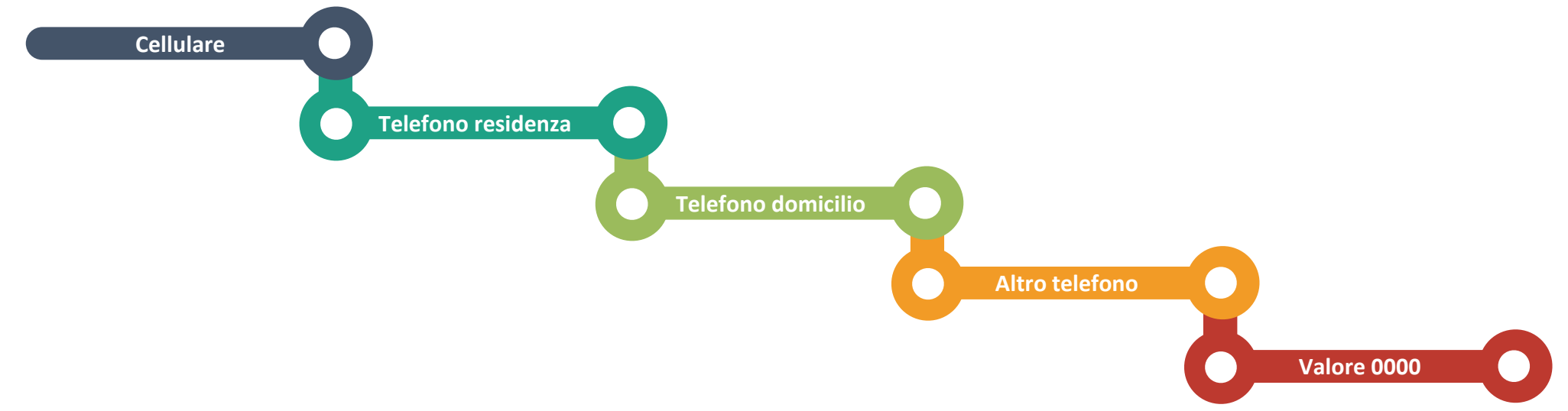

**Il WS SIL-SIFER verrà tuttavia integrato con il nuovo campo «Contatto per convocazioni»,** così come valorizzato nella sezione 1.2 Indirizzi del SIL.

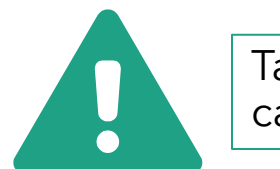

Tale informazione non verrà trasmessa per l'utenza già presa in carico, per cui la valorizzazione del nuovo campo «Contatto per convocazioni» richiederebbe un aggiornamento del Patto di Servizio.

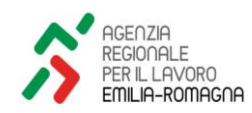

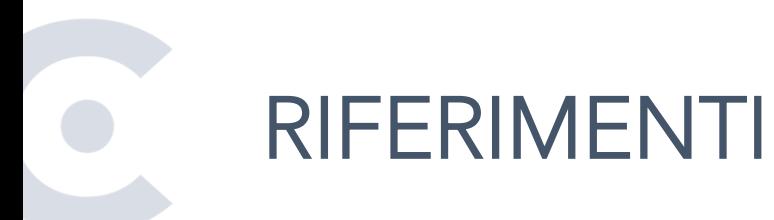

Per **quesiti rispetto all'attuazione del Programma GOL** è possibile contattare:

# [ARLpoliticheattive@regione.emilia-romagna.it](mailto:ARLpoliticheattive@regione.emilia-romagna.it)

**Per segnalazioni e problematiche di natura tecnica** relative al portale Lavoro per Te e al SILER è possibile contattare:

# [lavoroperte@regione.emilia-romagna.it](mailto:lavoroperte@regione.emilia-romagna.it)

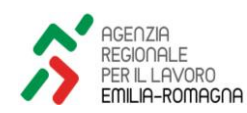